# pyhf

Matthew Feickert, Lukas Heinrich, Giordon Stark

IRIS-HEP

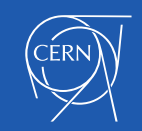

## **pyhf in the HEP analysis workflow:**

Overall Goal of an analysis: inference on some parameters of nature (masses, couplings, ...)...

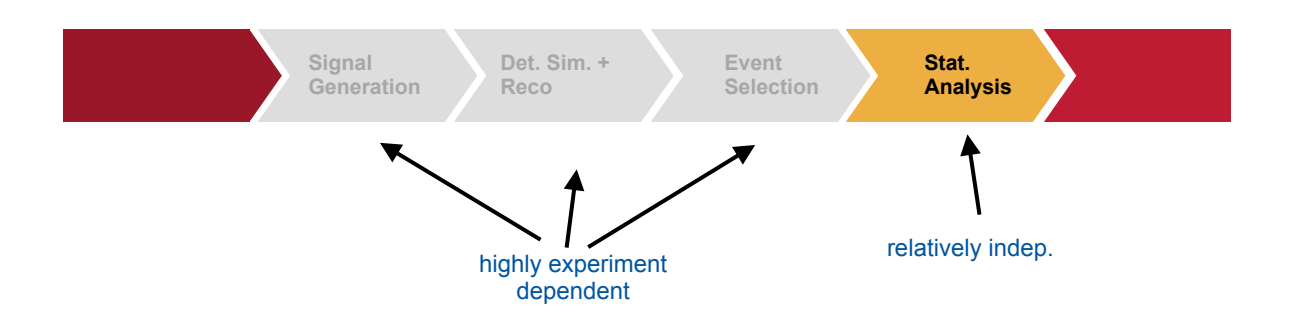

Statistical Analysis:

- final step of analysis
- you've collected all events, what do they tell you

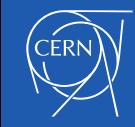

## **Two broad categories**

## **Decision: aggregate in the events before statistical analysis or not?**

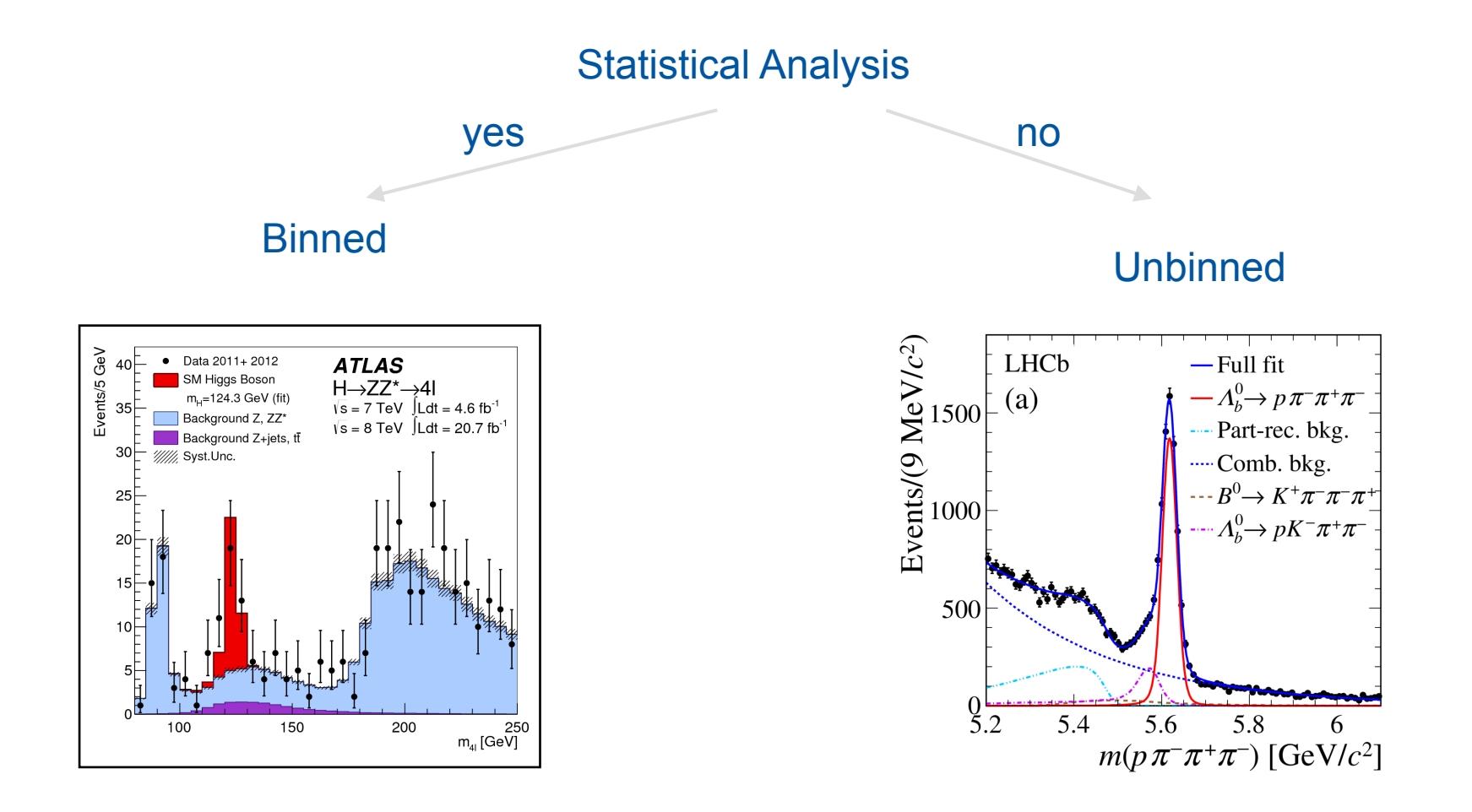

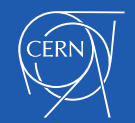

**HistFactory** is one of the most widely used families of stat. models used in HEP, esp. ATLAS: Majority binned template analyses formulated within this **one model.** 

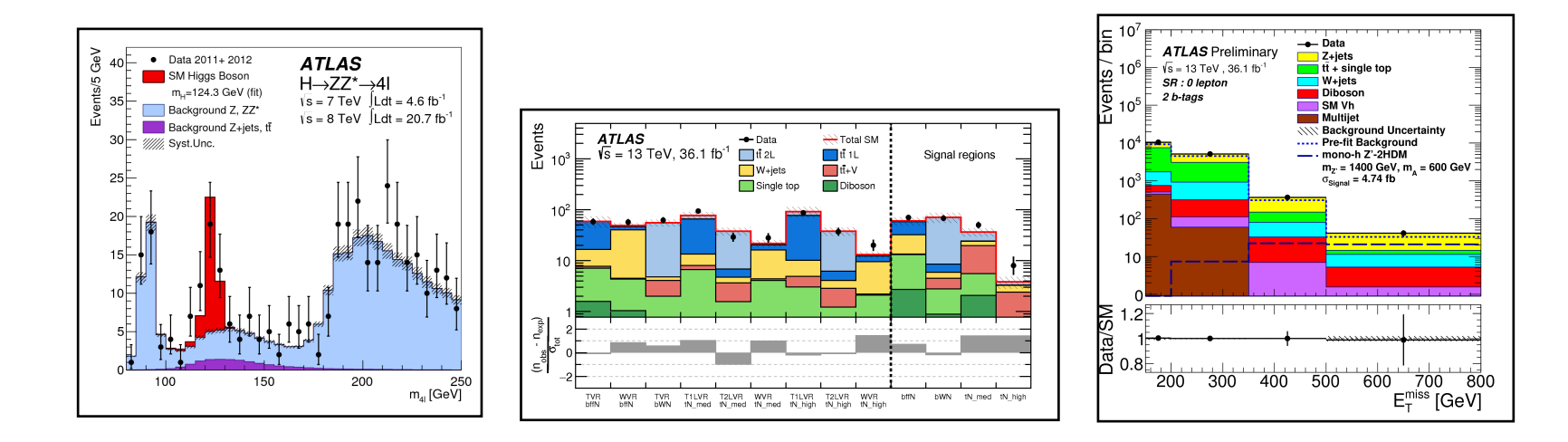

#### SM SUSY Exotics

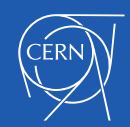

## **pyhf**

- **•** Simultaneous Fit to multiple channels, each with multiple samples.
- **•** Sample yields estimated function of nominal rate, scale factors and systematics.
- **•** Systematics imply constraint term on the pdf.

$$
f(\mathbf{n}, \mathbf{a} | \mathbf{\eta}, \chi) = \prod_{\substack{c \in \text{channels } b \in \text{bins}_c \\ \text{Simultaneous measurement} \\ \text{of multiple channels}}} \prod_{\substack{V \in \chi \\ \text{for "auxiliary measurements}}} \text{Pos}(\mathbf{n}, \chi) \text{ for } V \in \mathcal{N} \text{ for } V \in \mathcal{N} \text{ for } V \in \mathcal{N} \text{ for } V \in \mathcal{N} \text{ for } V \in \mathcal{N} \text{ for } V \in \mathcal{N} \text{ for } V \in \mathcal{N} \text{ for } V \in \mathcal{N} \text{ for } V \in \mathcal{N} \text{ for } V \in \mathcal{N} \text{ for } V \in \mathcal{N} \text{ for } V \in \mathcal{N} \text{ for } V \in \mathcal{N} \text{ for } V \text{ for } V \in \mathcal{N} \text{ for } V \text{ for } V \text
$$

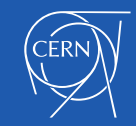

## Straight forward math:

but sofar only implementation in ROOT/RooStats/RooFit

Hist Factory: A tool for creating statistical models for use with RooFit and RooStats

Kyle Cranmer, George Lewis, Lorenzo Moneta, Akira Shibata, Wouter Verkerke

June 20, 2012

**Contents** 

1 Introduction

 $\bf{2}$ 

... but in principle implementable in other languages (of course)

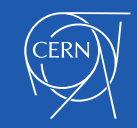

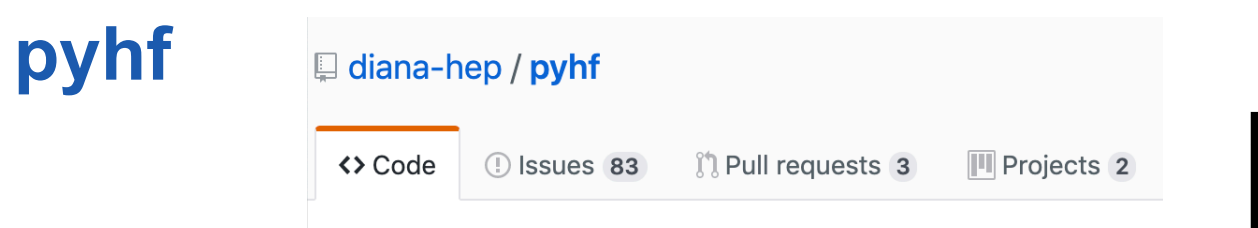

High Level Goals of pyhf:

- Python-based implementation
	- unlock python / data science eco-system
		- (new systematic types Gaussian Processes)
		- differentiable formulation
	- performance
	- lower barrier of entry to use HistFactory (e.g. phenomenologists..)
- Likelihood Preservation
	- side benefit: find language-independent spec
	- **• likelihoods more important data product of an analysis**

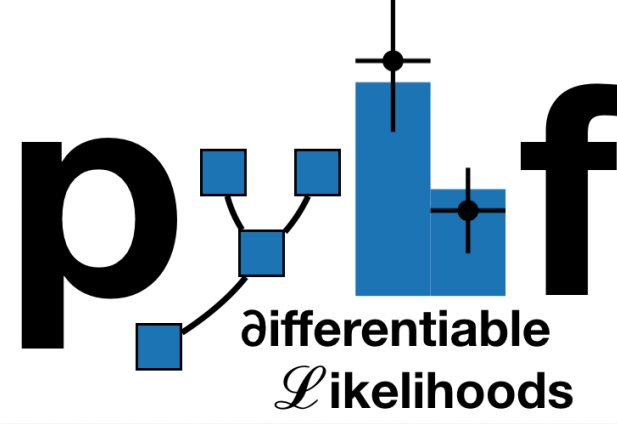

FERMILAB-PUB-18-549-T

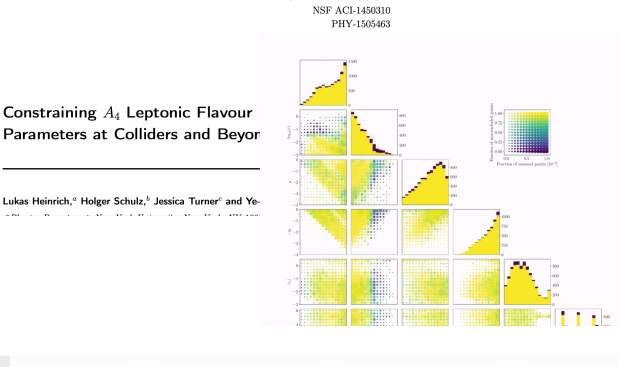

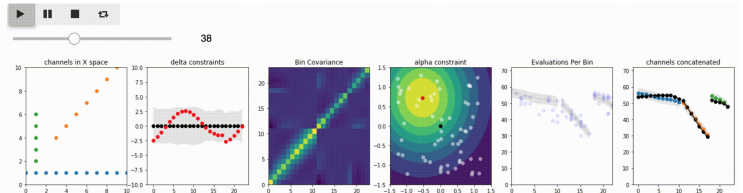

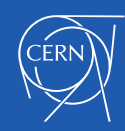

#### $\bullet\bullet\bullet$

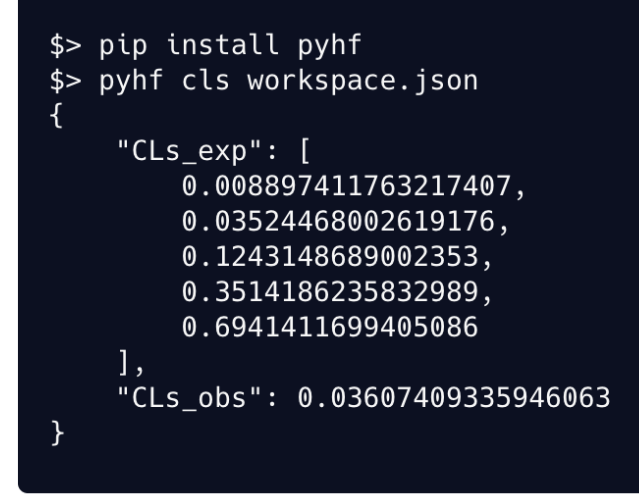

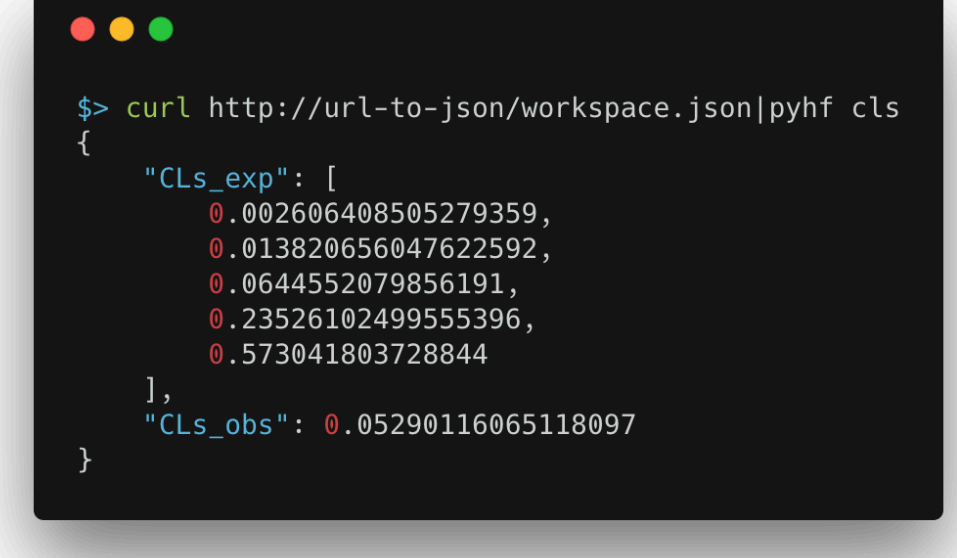

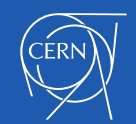

## **JSON Format:**

## **Idea: remove "split brain" from XML + ROOT and inline all data into a single JSON document. For binned data, this should be fine.**

**(Should be find for very large binned likelihoods, but can use pointers into external storage if needed)** 

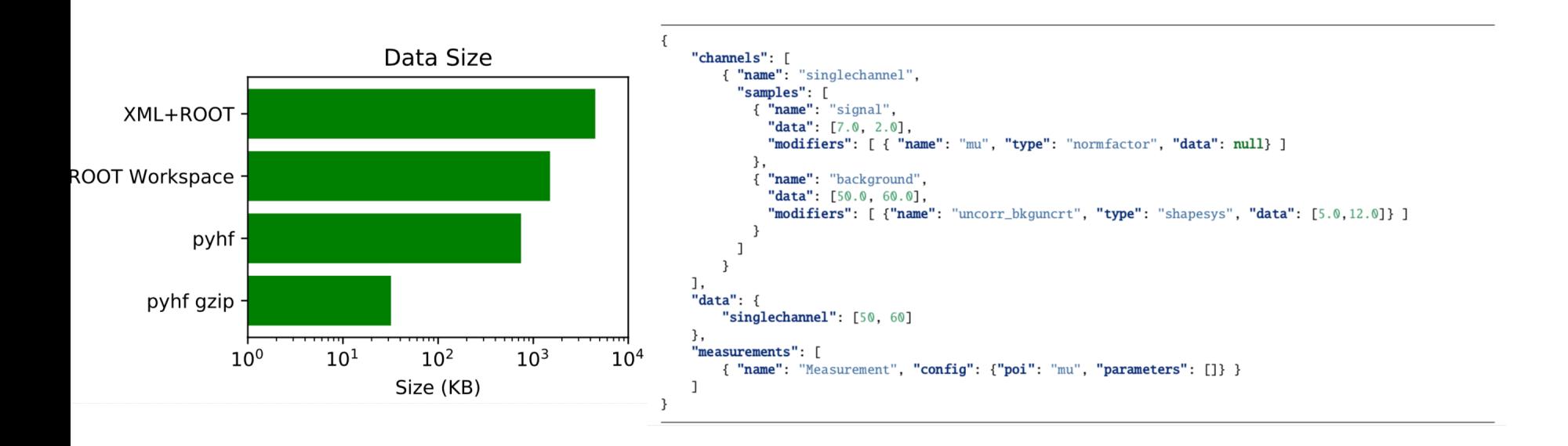

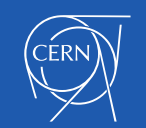

#### **Fully vectorized computation Competitive with ROOT implementation - often faster.**

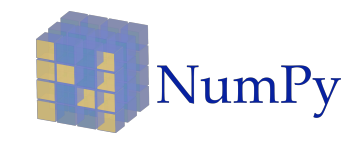

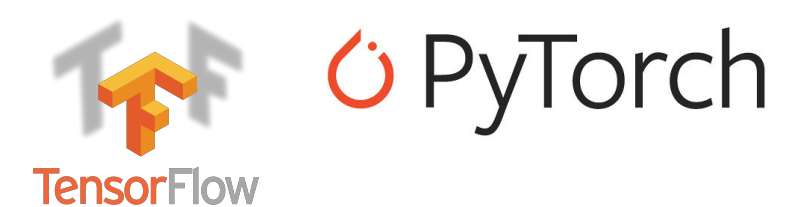

**Use shim to make backend agnostic** 

**• NumPy (default)** 

pyhf-

 $\mathbf 0$ 

- **• Tensorflow**
- **• PyTorch**
- **• (MXnet)**
- **• (jax)**

**placed on hardware accelerators: GPUs and TPUs for order of magnitude**

**• (Dask) For ML-library** tensor backers of the transparently be the transparently of the transparently be the transparently of the transparently be the transparently of the transparently be the transparently of the transparently b

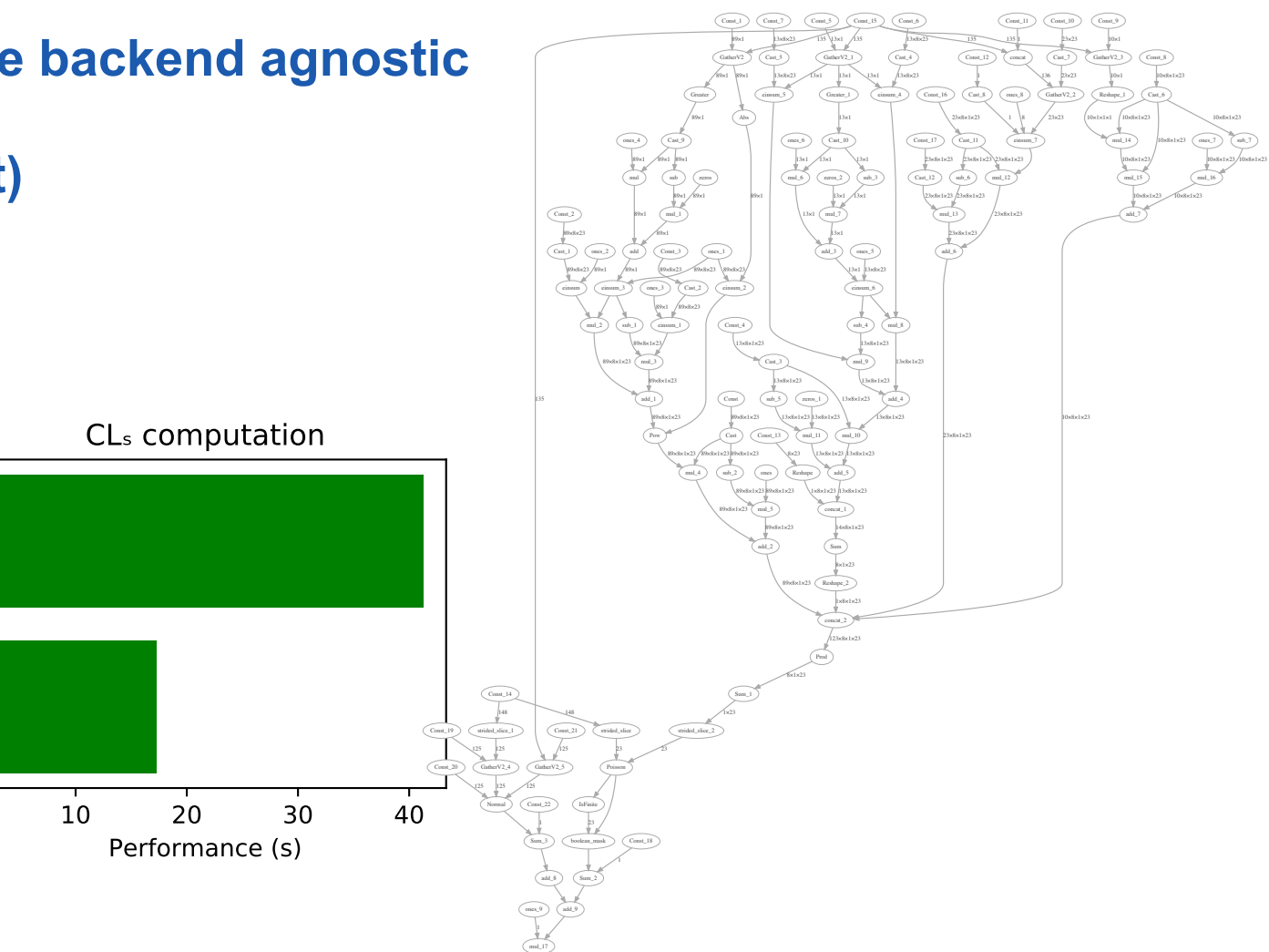

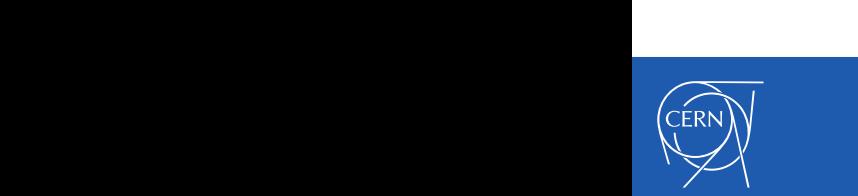

#### **Advantage of non-Numpy backends Competitive with ROOT implementation - often faster.**

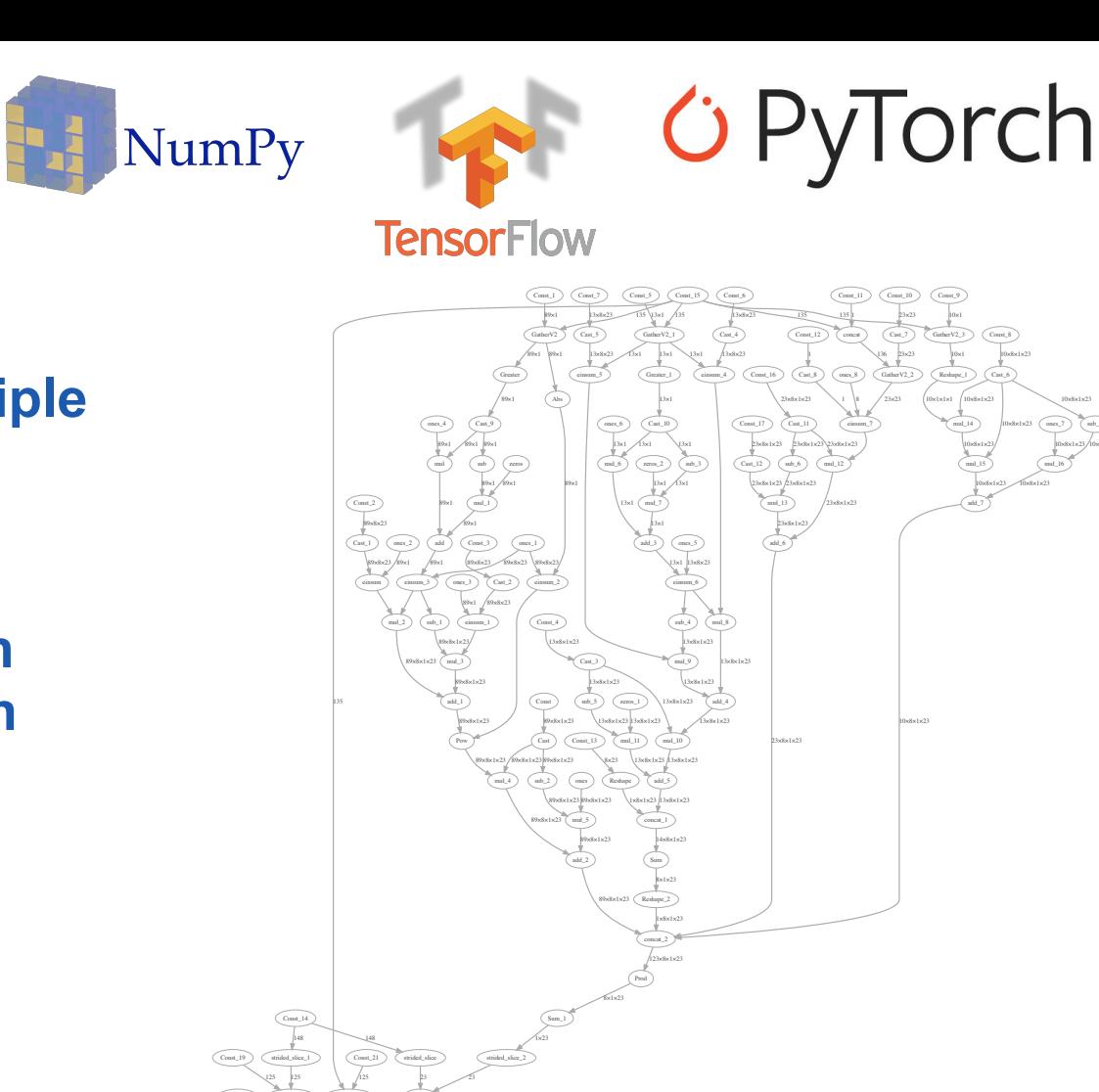

**py<sub>therical</sub>**  $\overline{C}$  can  $\overline{D}$   $\overline{C}$  believe. use multiple minimizes minimizes  $\frac{\psi(\mathbf{r})}{\psi(\mathbf{r})}$ . **Conclu** 

Poisson

Const\_18

ones\_9 mul\_17

Sum\_3

Const\_22

GatherV2\_5

Normal

GatherV2\_4  $125 / 125$ 

Const\_20 125

> add\_9 add\_8

boolean\_mask IsFinite

23

Sum\_2

- **• Distribution across multiple machines (Dask)**
- **• Hardware Acceleration (ML backends)**
- **• Improved Fitting through Automatic Differentiation (ML Backends)**

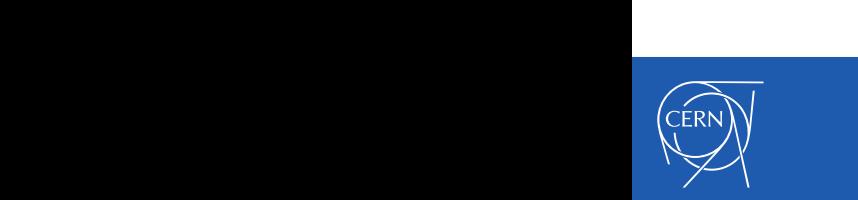

10×8×1×23

10×8×1×23

sub\_7 10×8×1×23

## **Easy RECAST**

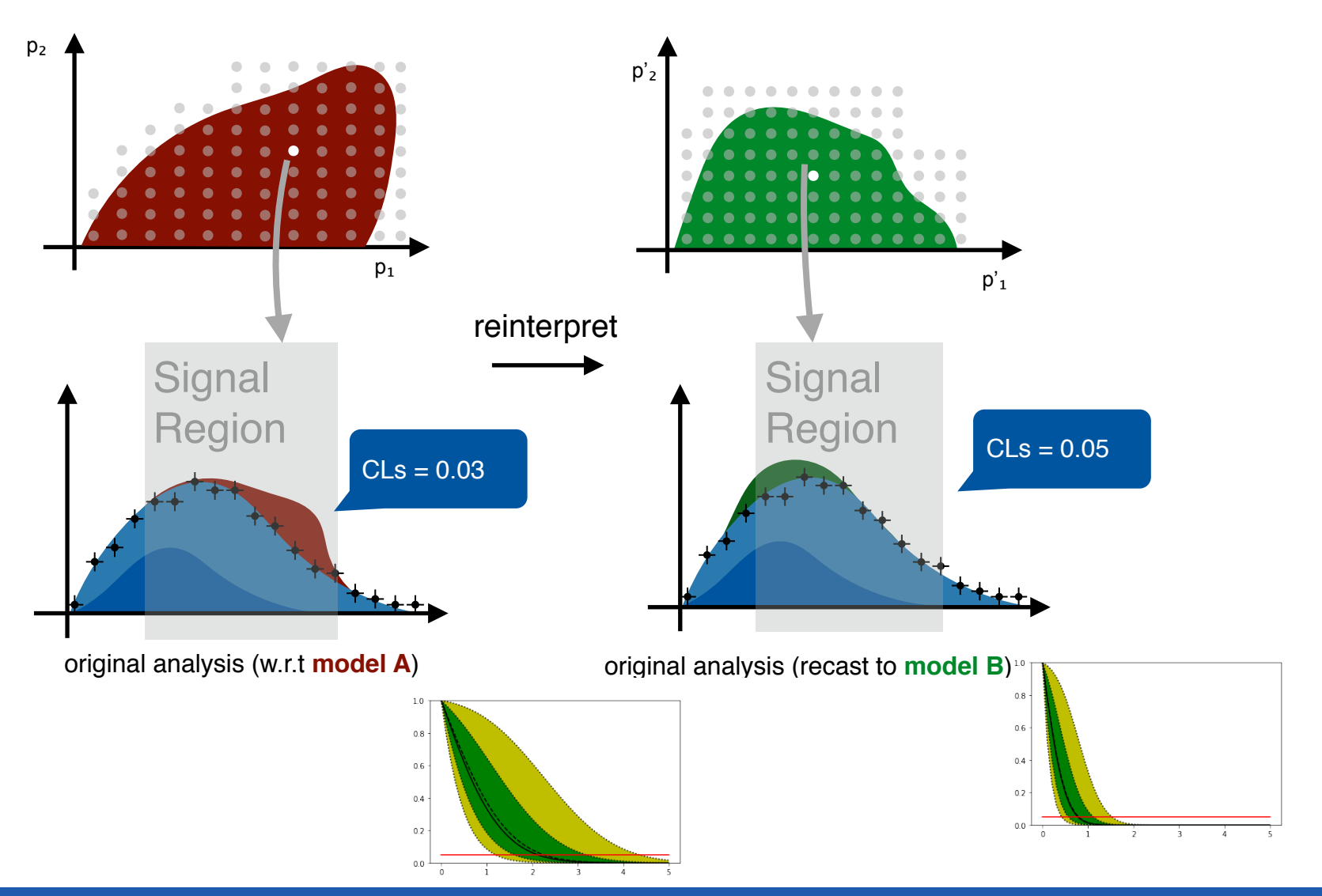

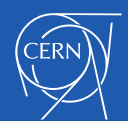

## **Easy RECAST**

## **Advantages: very easy to modify likelihoods using JSONPatch Important for e.g. Reinterpretations (think: pMSSM scan)**

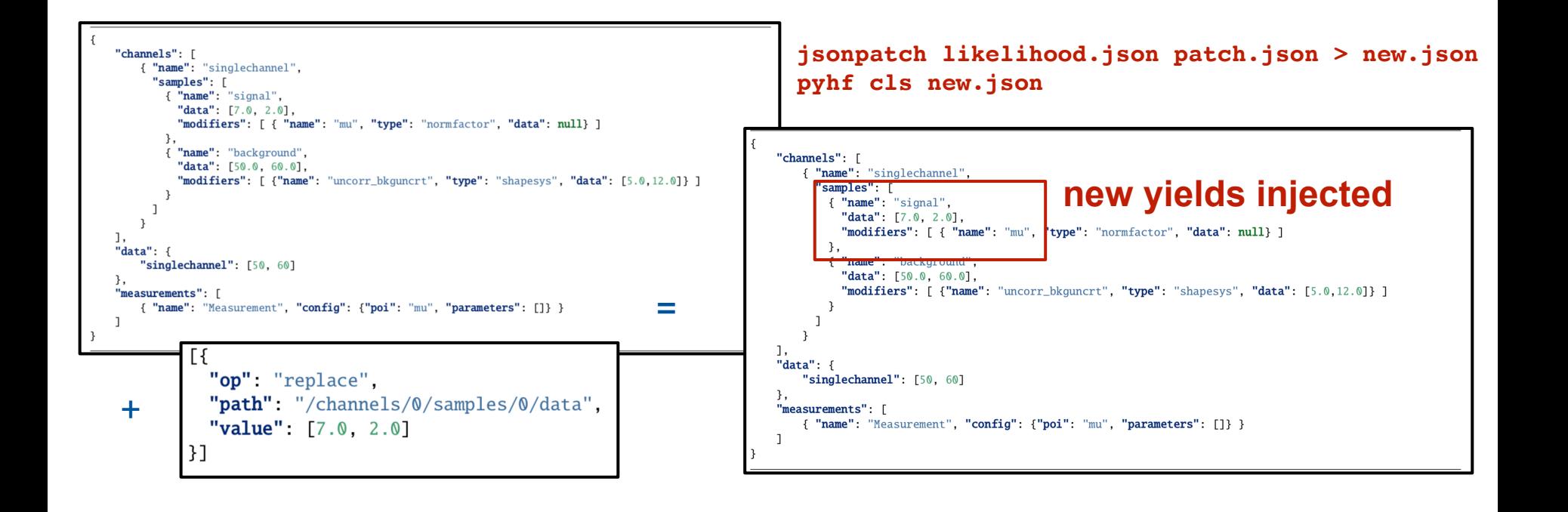

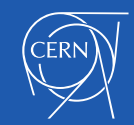

## **Connecting upstream**

**Input to HistFactory is (structured) set of Histograms (.. what used to be histbook?)** 

**Histogram = result of a functional DL operating on event-wise data** 

### **Example:**

- **• simple TTree::Draw-like syntax**
- **• coffea / uproot / awkward ...** 
	- regions: 31
	- $-$  name: regionA 32
	- 33 binning:  $[-0.5, 15.5, 17]$
	- filter: 'n\_jet < 7 && n\_mu >  $0'$ 34
	- 35 observable: 'n\_jet'
	- 36 - name: regionB
	- 37 binning:  $[-0.5, 15.5, 17]$
	- 38 filter: 'n jet > 8 && n mu >  $0'$
	- observable: 'n\_jet' 39
	- 40

#### samples: - name: 'data' variations: - name: nominal tree: data16 data: true qlob: 'exported/data16/\*.root' - name: 'wjets\_mc16a'  $10$ variations:  $11$ - name: nominal 12 tree: wjets\_mc16a\_Nom 13 glob: 'exported/wjets\_mc16a/\*.root' 14 weight: 'xs\_weight \* weight' lumi: 36207.66 15 16 - name: 'ziets mc16a' 17 variations: 18 - name: nominal  $19$ tree: zjets\_mc16a\_Nom  $20$ glob: 'exported/zjets\_mc16a/\*.root' 21 weight: 'xs\_weight \* weight' 22 lumi: 36207.66 23 - name: 'ttbar mc16a' 24 variations: 25 - name: nominal 26 tree: ttbar\_mc16a\_Nom 27 glob: 'exported/ttbar\_mc16a/\*.root' 28 weight: 'xs\_weight \* weight'

- 
- 29 lumi: 36207.66 30
- 31 regions:
	- name: regionA binning: [-0.5,15.5,17]
	- filter: 'n\_jet < 7 && n\_mu > 0' observable: 'n\_jet'
	- name: regionB binning: [-0.5,15.5,17] filter: 'n\_jet > 8 && n\_mu > 0' observable: 'n\_jet'

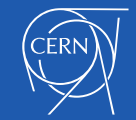

**toplvl:**

## **Likelihood Preservation (tomorrow)**

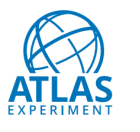

**ATLAS CONF Note ATLAS-CONF-2019-011** March 27, 2019

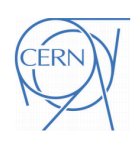

Search for bottom-squark pair production with the **ATLAS** detector in final states containing Higgs bosons, b-jets and missing transverse momentum

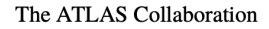

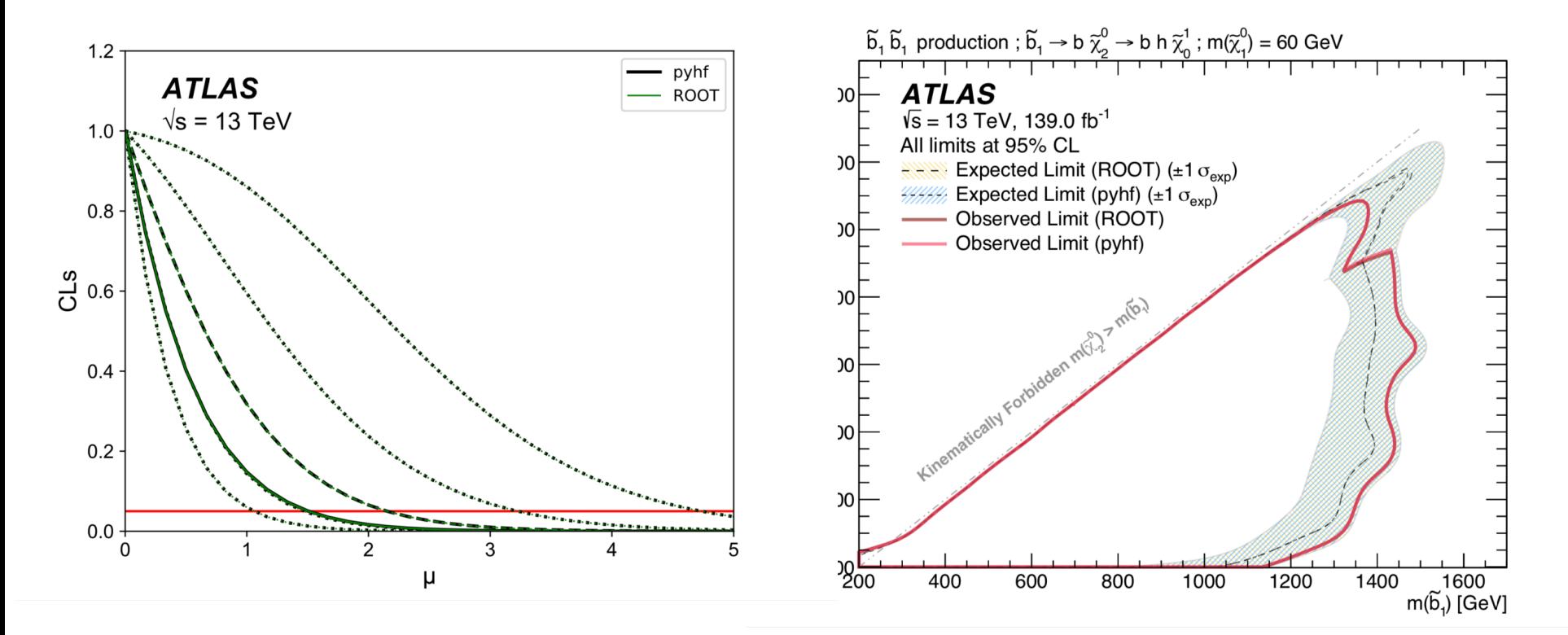

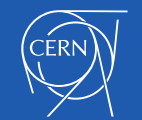

**toplvl:**